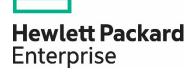

# HPE SecureData and F5 Networks, Inc.

Integrated data protection solution

# **Contents**

| Introduction                       | 2  |
|------------------------------------|----|
| Product requirements               | 2  |
| Audience                           |    |
| Architecture and process.          | 2  |
| Architecture description           |    |
| Process description                | 3  |
| Implementation details             | 4  |
| Extractor iRule                    | 4  |
| Coding example                     | 5  |
| Encryptor F5 iRule                 | 7  |
| Coding example                     | 7  |
| References                         | 9  |
| About HPE Security – Data Security | 10 |

# Introduction

The combination of F5 Networks BIG-IP Local Traffic Manager and HPE SecureData enables data protection to take place on demand at the point sensitive data passes into a network or from application to application.

For industries subject to security audits, such as PCI DSS, this is a big benefit as data protection takes place at the edge or ingress point to the enterprise and has the effect of reducing the exposure of live and regulated data on the internal IT network. This can significantly reduce the cost and complexity of audit. Moreover, the implementation of the combined solution is relatively simple with the benefit of short time to value.

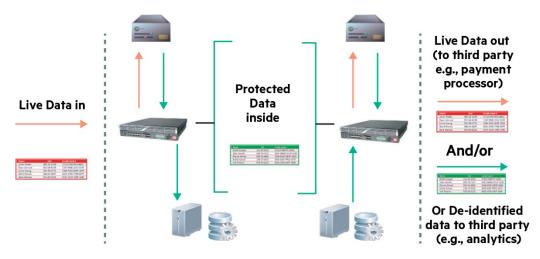

Figure 1. HPE SecureData and F5 BIG-IP LTM: Real-time Protection

This white paper describes the process for integrating HPE SecureData application programming interface (API) with F5's BIG-IP Local Traffic Manager. The F5 BIG-IP LTM Traffic Manager will be set with a policy to look for a specific HTML page and payload and F5 iRules® to transform data elements of the page on the fly to a de-identified and protected form.

The solution provides a data de-identification services at the network layer, while processing a Hyper Text Transport Protocol (HTTP) request. Thus the solution can be used with all application server types, including but not limited to ASP, DHTML, DO, JSP, and PHP server types, without modifying the Web application itself. A further benefit of encrypting sensitive data at the point of entry is this process greatly reduces the scope and cost of audits required by security regulations, such as PCI.

# **Product requirements**

- F5 Networks BIG-IP Local Traffic Manager, version 11.0 or later.
- HPE SecureData Enterprise, version 5.0 or later.

### **Audience**

The intended audience for this white paper is system integrators needing to implement the solution. This document assumes a basic familiarity with the installation and setup of F5 BIG-IP LTM and F5 iRules.

# **Architecture and process**

This section describes the solution's general architecture as well as a process with detailed activities. A diagram of this process is included for reference.

### **Architecture description**

This solution assumes the use of F5 BIG-IP Local Traffic Manager version 11.0 or later in conjunction with the HPE SecureData Appliance version 5.0 or later. The F5 BIG-IP LTM allows creation of virtual servers that manipulate HTTP traffic, while the HPE SecureData Appliance provides encryption services.

Normally a system integrator creates a virtual server using the F5 BIG-IP LTM to manage traffic to and from a Web application. With this solution, this first virtual server executes an F5 iRule to extract sensitive data from incoming HTTP requests. We refer to this virtual server and its corresponding F5 iRule as the extractor.

Specifically for this solution, an integrator provisions a second F5 BIG-IP LTM virtual server to process encryption requests. This second virtual server runs an F5 iRule that reformats HTTP requests generated by extractor F5 iRule into SOAP requests processed by the HPE SecureData Appliance.<sup>2</sup> We refer to this virtual server and its corresponding F5 iRule as the encryptor.

### **Process description**

The two F5 BIG-IP LTM virtual servers described above together execute a process to encrypt data at the point of entry. This process has six activities which are detailed below. See figure 2 for a diagram of the overall process illustrating these six activities.

- 1. When an end user submits a Web form, the corresponding Web browser generates an HTTP request.
- 2. The extractor, designated Web\_Server\_443 in the diagram, parses the incoming request. If the request contains sensitive information, such as a credit card number, the extractor creates a sideband connection to issue a HTTP GET request, passing the sensitive data as a parameter. At this time, the extractor blocks pending a response to this request.
- 3. The encryptor, designated Tokenization\_vs in the diagram, receives this request and translates it into SOAP format, which is accepted by the HPE SecureData Appliance. The encryptor also blocks pending a response to this SOAP request.
- 4. The HPE SecureData Appliance responds with encrypted data per SOAP semantics in real-time.
- 5. The encryptor parses the HPE SecureData Appliance response, generates a response to the extractor, and unblocks (continues with processing).
- 6. The extractor parses the response to its sideband request. Using the encrypted form of the sensitive data, the extractor modifies and sends the original user form submission to a target web server.

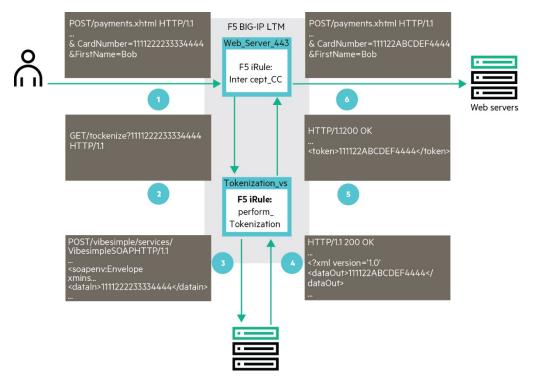

Figure 2. Architecture and Process Diagram of the F5 BIG-IP LTM and HPE SecureData Solution

<sup>&</sup>lt;sup>1</sup> Theoretically an F5 iRule can encrypt data in either a GET or POST request, but performance increases substantially if sensitive data is limited to POST requests.

<sup>&</sup>lt;sup>2</sup> Theoretically it is possible to perform all of the work in one virtual server. But decoupling extraction from encryption provides more throughput.

Note the final result of this process is sensitive data contained in user's original HTTP form is substituted with encrypted values prior to application server submission. Thus the application server never processes any sensitive data. Such servers now lie outside the scope of security audits.

The following section documents the processing details of the two F5 iRules used in this solution. Note one F5 iRule runs on the extractor and the other runs on the encryptor.

# Implementation details

Since the F5 BIG-IP Local Traffic Manager (F5 BIG-IP LTM) provides resources for parsing incoming HTTP requests to manage application loading and the HPE SecureData Appliance provides resources for sensitive data encryption, one may achieve the solution via system integration techniques. In standard F5 practice, one performs this integration by writing F5 iRules.

In its simplest form, this solution requires two F5 iRules. One runs on the F5 BIG-IP LTM virtual server that is also used for traffic management, which we refer to as the extractor, and another runs on a second F5 BIG-IP LTM virtual server specifically provisioned for data protection, which we refer to as an encryptor. This section documents the detailed design for each of these F5 iRules. Note that as a minimum, a system integrator will need to substitute our example parameters with real world values for each unique implementation.

### **Extractor iRule**

This section describes the functions of the F5 iRule running on the extractor. We also include a coding example.

### **Description**

The extractor F5 iRule, named Intercept\_Credit Card in this example, generates and sends a GET request to the encryptor when a page contains sensitive data. After receiving a response from the encryptor, cipher text is substituted before forwarding the page to the Web application server. Pages without sensitive data are passed on without modification.

The extractor F5 iRule should have as little impact as possible on any request that is not carrying any sensitive data. Accordingly, this rule immediately returns if the request is a GET, since in this example submission of a payment page including sensitive data will always be a POST request. Also, if the target of the request does not match the URL of the page collecting sensitive data, this F5 iRule returns. This processing is done in the HTTP\_REQUEST event of the iRule, before any data has even been received.

The extractor F5 iRule parses data from POST requests and extracts credit card numbers from the form data. Note that this does create a dependency between the Web form design and this F5 iRule. It is possible to extract the value using a regular expression, but this is less efficient and has a higher chance of returning a false positive.

Having found the credit card number, the data stream is split into two parts: everything before the first character of the number, and everything after the last character. These parts are held in temporary variables. Meanwhile, the extractor opens a sideband connection to the encryptor, and submits the credit card number to the encryptor for tokenization. Note in more complex setups, the extractor might also pass of the tokenization format and authentication information as parameters. But instead, we use constants for these parameters.

When the encryptor returns cipher text on the sideband connection, the response is parsed to extract the tokenized value. Then the extractor assembles a new payload from both parts of the original held in the temporary variables mentioned previously.

# **Coding example**

The following example F5 iRule implements processing for the extractor.

This is the rule initialization section. Variable values will vary by environment. The section executes once at virtual server startup.

```
# Set variables that will vary by environment
when RULE_INIT {
   # The target of packets that we want this rule to act on
   set static::Tokenization_URI "index.html"
   # The text that precedes the actual cc number
   set static::creditCardPrefix "cardNumber="
   # The length of this text
   set static::prefixLength 11
   # The IP address that the sideband connection should
   # connect from [the myaddr argument]
   set static::myaddr "192.168.0.100"
   # the name of the encryptor Virtual Server and to which
   # the sideband connection will be made
   set static::TokenizationVirtualServer "Tokenization_vs"
   # Value to set in the Host: header of the
   # GET request, the destination web server
   set static::HostString "ws.sd.davetest.com:443"
   # how many times we will check the connection?
   set static::retries 100
   # How long each time will have before it times out,
   # in milliseconds? The effective timeout is the product # of the
   retries and the timeout variables
   set static::timeout 10
} # end when RULE_INIT
when HTTP_REQUEST {
    #Ignore GET requests by immediately returning from them
    #Request will then be forwarded to application server
    #without encryption
    if {[HTTP::method] equals "GET"} {
     return
   #Ignore POST request from non-sensitive pages
   if {[HTTP::uri] contains $static::Tokenization_URI} {
     set Tokenize_Me 1
    } else {
      return
```

The processing done when a request arrives.

GET requests are ignored...

...as are requests for any URI other than the target.

Otherwise, we collect the data in the request.

```
#Check for Content-Length header, and then collect
                                            data if {[HTTP::header exists "Content-Length"]} {
                                               HTTP::collect [HTTP::header "Content-Length"]
                                            } else {
                                               HTTP::collect 1048000
                                         } # end when HTTP_REQUEST
                                          when HTTP_REQUEST_DATA {
Code run when data has been received.
                                            #Check whether we need to process this data
Check whether we need to process this data...
                                            if {[info exists Tokenize_Me]} {
                                               unset Tokenize_Me
                                            } else {
                                            #not aimed at the payment page
                                            return
...if so, parse out the card number from the
                                          } #end if info exists
payload...
                                          #Compute position of credit card number
                                          set pos [string first $static::creditCardPrefix[HTTP::payload]]
                                          #Quit if not found
                                          if {not $pos} return #nothing to do
                                          #Compute credit card parsing parameters
...and store the rest of the request that
surrounded the card number.
                                          set startOfActualNumberPos [expr {$pos + $static::prefixLength}]
                                          # find the credit card number
Now create the request that will be sent to
the HPE SecureData Enterprise server.
                                          set ccNum [substr [HTTP::payload] $startOfActualNumberPos "&"]
                                          set FirstPartOfInboundRequest [getfield [HTTP::payload] $ccNum 1]
                                          set SecondPartOfInboundRequest [getfield [HTTP::payload] $ccNum 2]
                                          # Build simple GET request to encrypt credit card number
                                          set tokenizationRequest "GET /tokenize?data=$ccNum HTTP/1.1\r\nUser-
...specify where to send the request...
                                          Agent: AlmostCurl!\r\nHost: ${static::HostString}\r\nAccept: */*\r\n\
                                          Ը∖ո"
...and send it.
Start checking for a response from the
                                          # Connect to encryptor virtual server
tokenization servers.
                                          set TokenServer [connect -protocol TCP -myaddr $static::myaddr -timeout
                                          100 -idle 5 -status connect_status $static::TokenizationVirtualServer]
                                          set Token [findstr $recv_data "<token>" 7 "</token>"]
                                          set TokenizedData "$FirstPartOfInboundRequest$Token$SecondPartOfInbound
                                          Request"
                                          # Optional logging statement for debugging
                                          #log localO. "TokenizedData : $TokenizedData"
Parse the token out of the response...
                                          #replace existing payload
...and reconstruct the request payload,
using the token.
                                          HTTP::payload replace O [string length [HTTP::payload]] $TokenizedData
                                          } #end if HTTP_REQUEST_DATA
```

### **Encryptor F5 iRule**

In this section we describe the function of the F5 iRule running on the encryptor. We also present a coding example.

### **Description**

The function of the encryptor F5 iRule, named Perform\_Tokenization in this example, is to create a SOAP request, send plain text data to the HPE SecureData Appliance, collect cipher text from the HPE SecureData Appliance, and return the result to the extractor.

This F5 iRule performs standard text handling and parsing functions. The only HPE SecureData specific part of the code is the part that creates the actual SOAP message that will be sent as a POST request to the HPE SecureData servers.

# **Coding example**

The following example F5 iRule implements processing for the encryptor.

Set per-installation values. These could also be passed as parameters from the Intercept\_ CC iRule.

We'll need the content of the request.

Check that this is the request we're expecting. Here we elect to allow other requests through, although there should never be any.

Extract the data...

...and construct the SOAP query. Here we are using the Protect Formatted Data Web service method. Consult the HPE SecureData Web Service Programmer's Guide for other options.

```
when RULE_INIT {
   # Implementation-specific parameters
   set static::identity "dave@voltage.com"
   set static::tweak ""
   set static::authmethod "SharedSecret"
   set static::authinfo "voltage123"
   set static::format "CC_Token"
when CLIENT_ACCEPTED {
   TCP::collect
when CLIENT_DATA {
   if {[TCP::payload] contains "GET /tokenize?"} {
      # Optional logging for debugging
      #log localO. "Tokenization GET request"
      #log localO. "Some other request - let it through"
      TCP::release
      return
}#end when CLIENT_DATA
# get the guery string: this what we want to encrypt
set plaintext [findstr [TCP::payload] "data=" 5 "%"]
# Build the SOAP query
set SOAPQuery "<soapenv:Envelope xmlns:soapenv=\"http://schemas.
xmlsoap.org/soap/envelope/\"xmlns:xsd=\"http://www.w3.org/2001/
XMLSchema\" xmlns:xsi=\"http://www.w3.org/2001/XMLSchema-instance\"
xmlns:vib=\"http://voltage.com/vibesimple\"><soapenv:Body><vib:ProtectF
ormattedData><dataIn>$plaintext</dataIn><format>$static::format</format
><identity>$static::identity</identity><tweak>$static::tweak</tweak><
authMethod>$static::authmethod</authMethod><authInfo>$static::authinfo</
authInfo></vib:ProtectFormattedData></soapenv:Body></soapenv:Envelope>"
```

Some text manipulation to turn this GET request into a POST before sending it to the HPE SecureData servers.

Set the target of the POST request: this is important.

Construct the POST request in steps.

Replace the request payload and send it on.

Parse the token out of the response from the HPE SecureData server, place it in an easily parsed response and send it back to the caller (the Intercept\_CC F5 iRule)

```
set uri [findstr [TCP::payload] "GET " 4 " HTTP/1."]
regsub -all -nocase "GET" [TCP::payload] "POST" newdata
#log localO. "newdata : $newdata"
# Set the target of the POST
set newdata1 [string map "$uri /vibesimple/services/
VibeSimplSOAP"$newdata]
# Add necessary new headers
set newHeaders "Accept-Encoding: gzip,deflate\r\nContent-Type: text/
xml;charset=UTF-8\r\nSOAPAction: \"http://voltage.com/vibesimple/
ProtectFormattedData\"\r\nContent-Length: [string length $SOAPQuery]\
regsub -all -nocase "Accept: " $newdata1 "${newHeaders}Accept: "
newdata2
set newdata3 ${newdata2}$SOAPQuery
TCP::payload replace 0 [TCP::payload length] $newdata3
TCP::release
when HTTP_RESPONSE {
   # Collect HTTP response data
   if { [HTTP::header exists "Content-Length"]}{
      HTTP::collect [HTTP::header "Content-Length"]
   } else {
   # assuming we're doing one-at-a-time (as we must
   # be, since this explicitly calls ProtectFormattedData,
   # not the List variant
   # Given that, 300 bytes is plenty
     HTTP::collect 300
} #end when HTTP_RESPONSE
when HTTP_RESPONSE_DATA {
   set wholeResponse [HTTP::payload]
   set token [findstr $wholeResponse "<dataOut xmlns=\"\">" 18 "</
dataOut>"]
   set newContent "<token>$token</token>"
   HTTP::payload replace 0 [string length [HTTP::payload]]
${newContent}\r\n
   # not really worth maintaining the Chunked-Encoding
   HTTP::header remove Transfer-Encoding
   HTTP::header replace Content-Length [string length [HTTP::payload]]
} # end when HTTP_RESPONSE_DATA
```

# References

### Protection of PII, PHI, and PCI Data for Enterprises Handling Sensitive Information

voltage.com/products/data-security/hp-securedata-enterprise/

# **Preserving Critical Business Functions by Maintaining Data Format**

HPE Format Preserving Encryption:

voltage.com/technology/data-encryption/hp-format-preserving-encryption/

HPE Secure Stateless Tokenization:

voltage.com/technology/tokenization-and-key-management/hp-secure-stateless-tokenization/

### **HPE Security - Data Security Fact sheet**

voltage.com/resources/collateral/fact-sheets/

# **F5 iRule Programming resources**

F5 Configuration Guide For BIG-IP Local Traffic Management, Chapter 16, Writing iRules: <a href="mailto:support.f5.com/kb/en-us/products/big-ip\_ltm/manuals/product/LTM\_config\_guide\_943.pdf">support.f5.com/kb/en-us/products/big-ip\_ltm/manuals/product/LTM\_config\_guide\_943.pdf</a>

F5 Dev Central, iRules Forum:

devcentral.f5.com/irules

Tcl Reference Manual:

tmml.sourceforge.net/doc/tcl/index.html

# **HPE Security API Programing resources**

HPE SecureData Sandbox Data sheet:

voltage.com/products/data-security/hp-securedata-sandbox/

HPE SecureData Sandbox Registration page:

voltage.com/products/data-security/hp-securedata-sandbox/

### **Help and support**

Please contact: <u>datasecurity.voltage.support@hpe.com</u>

Support: (866) 440-8917

# **About HPE Security - Data Security**

HPE Security - Data Security is a leader in data-centric security safeguarding data throughout its entire lifecycle—at rest, in motion, in use—across the cloud, on-premise and mobile environments with continuous protection.

# Learn more at

voltage.com

hpe.com/software/datasecurity

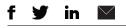

# Sign up for updates

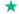

\* Rate this document

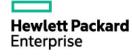

© Copyright 2015–2016 Hewlett Packard Enterprise Development LP. The information contained herein is subject to change without notice. The only warranties for Hewlett Packard Enterprise products and services are set forth in the express warranty statements accompanying such products and services. Nothing herein should be construed as constituting an additional warranty. Hewlett Packard Enterprise shall not be liable for technical or editorial errors or omissions contained herein.

F5, F5 Networks, and the F5 logo are trademarks of F5 Networks, Inc. in the U.S. and in certain other countries. Other F5 trademarks are identified at f5.com. Any other products, services, taglines/slogans, or company names referenced herein may be trademarks of their respective owners with no endorsement or affiliation, express or implied, claimed by F5.

All other third-party marks are property of their respective owner(s).

4AA6-0859ENW, May 2016, Rev. 1